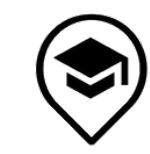

НАУЧНО-ИССЛЕДОВАТЕЛЬСКИЙ ЦЕНТР МОНИТОРИНГА И ПРОФИЛАКТИКИ ДЕСТРУКТИВНЫХ ПРОЯВЛЕНИЙ В ОБРАЗОВАТЕЛЬНОЙ СРЕДЕ

# Психологическая безопасность в сети Интернет

#### Что такое Психологическая безопасность?

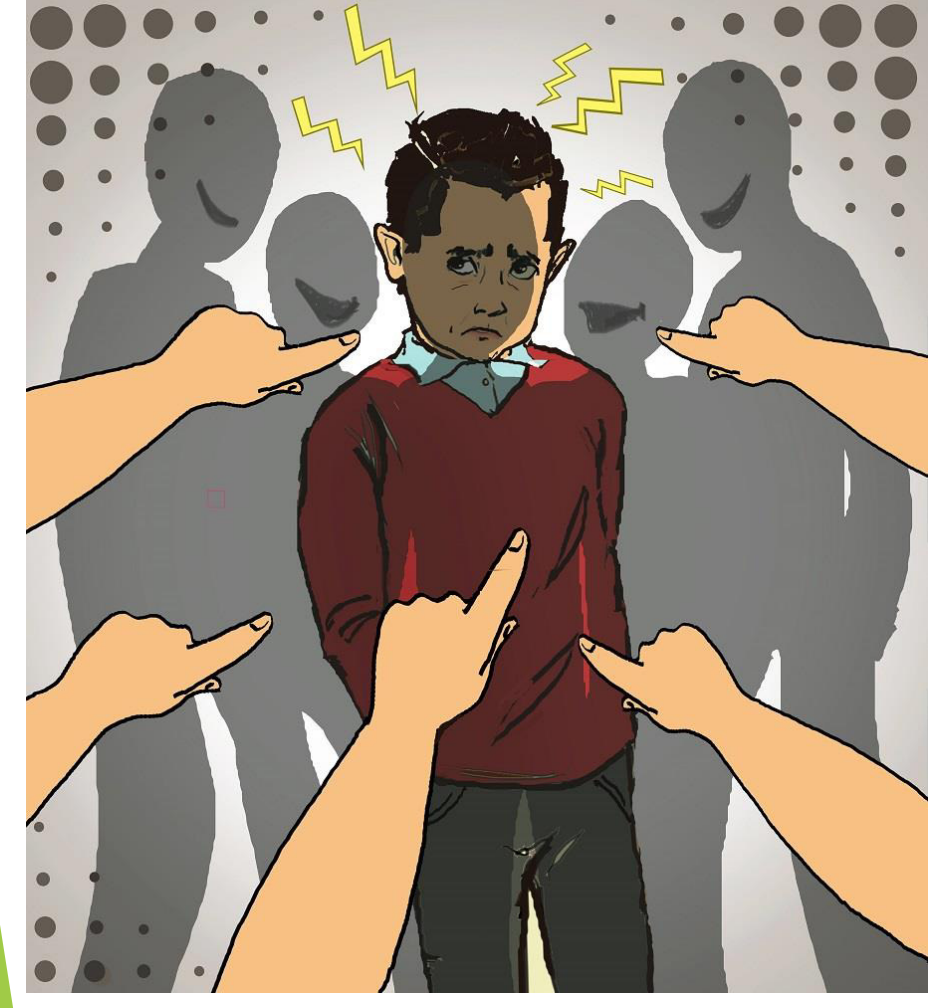

Психологическая безопасность - поставка **OTE** динамическое явление, чутко реагирующее на любые внешние и внутренние ИЗМЕНЕНИЯ В ЖИЗНЕННОМ пространстве человека, происходящие на микро- и макроуровнях

#### Психологическая безопасность личности

- Переживание защищенности
- Способность сохранять устойчивость в среде с  $\blacktriangleright$ психотравмирующими параметрами
- Сопротивляемость личности деструктивным воздействиям

## Угрозы психологической безопасности

Проблема информационной (когнитивной) перегрузки стала основной проблемой обеспечения психологического здоровья пользователей

### **Бесконтрольное распространение и** потребление информации

• Не менее существенной проблемой является бесконтрольное распространение в Сети информации, которая может нанести психологическую травму или спровоцировать пользователя на совершение какихлибо противоправных действий

### Информационная нагрузка

Информационные воздействия достигают эффекта, когда они изменяют, переструктурируют психологические свойства, состояния и модели поведения личности

### Классификация Ч. Ли

• Зарубежный автор Ч. Ли выделяет 10 специфических угроз, связанных с использованием киберпространства и виртуальными коммуникациями

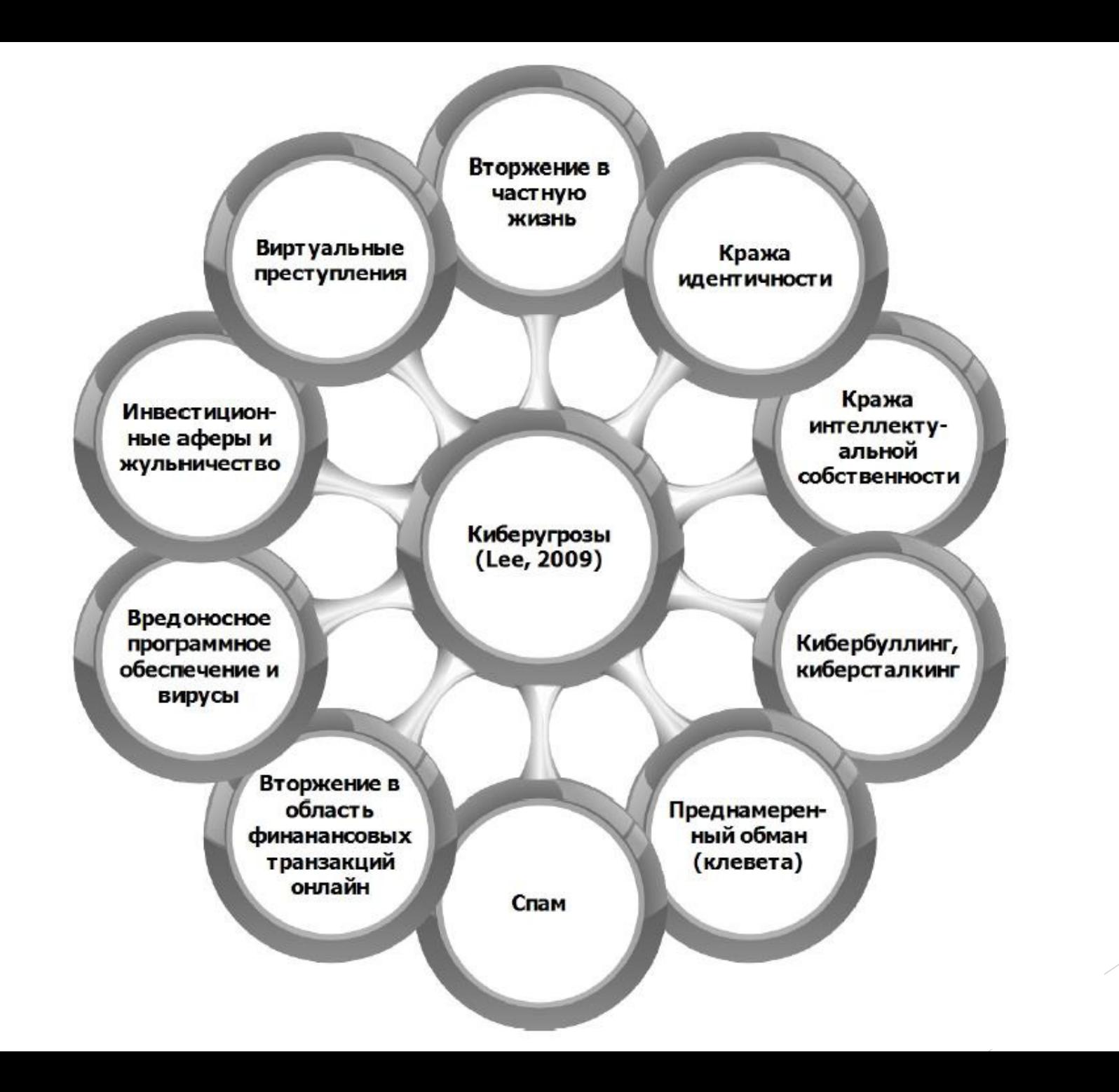

# Классификация В.А. Плешакова

Четыре основных направления активности человека в киберпространстве

- Киберкоммуникация
- Кибердосуг
- Киберпознание
- Кибертруд

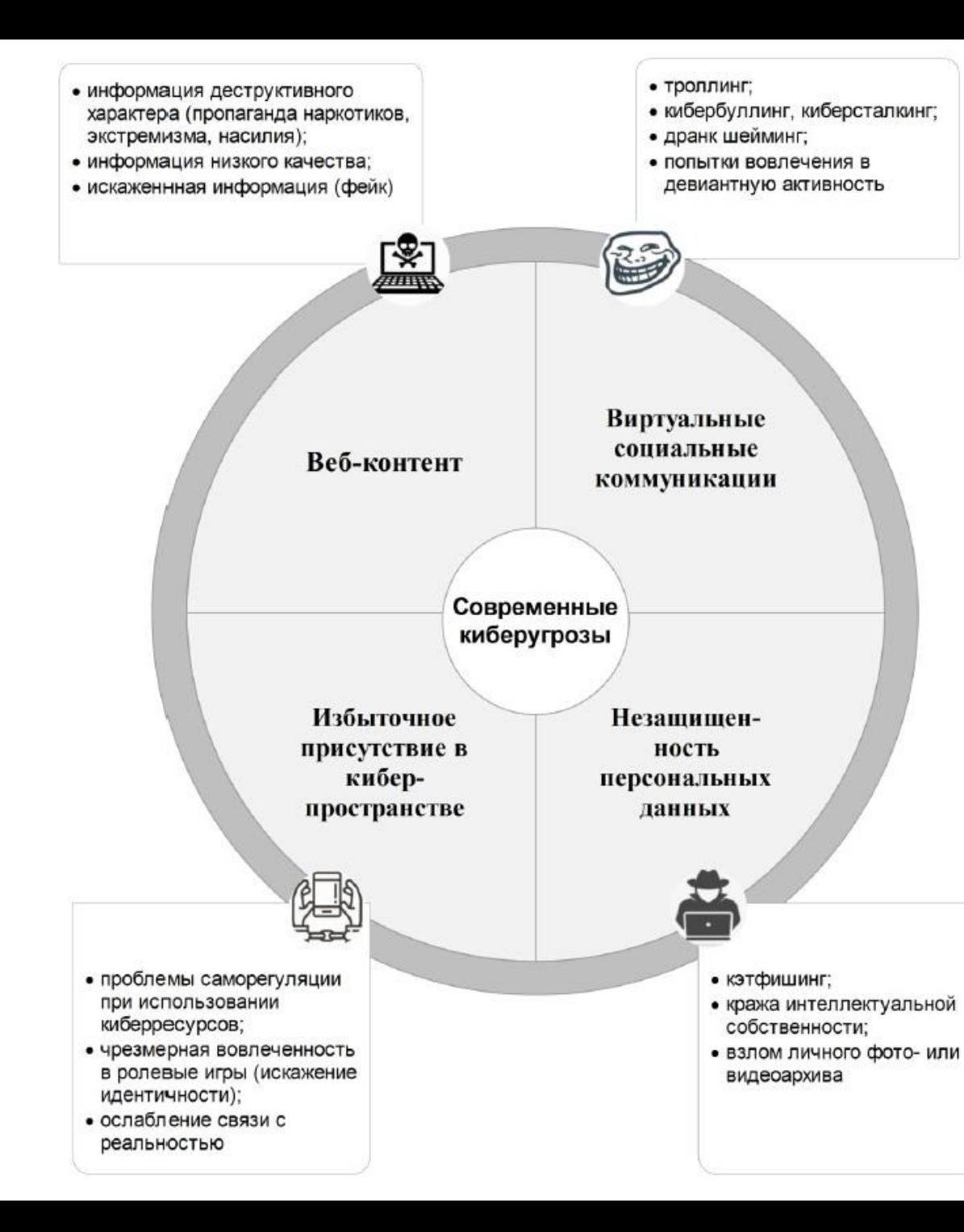

Современные отечественные исследователи предлагают свою классификацию **киберугроз** 

- информация деструктивного характера (пропаганда наркотиков, экстремизма, насилия);
- информация низкого качества;
- искаженнная информация (фейк)

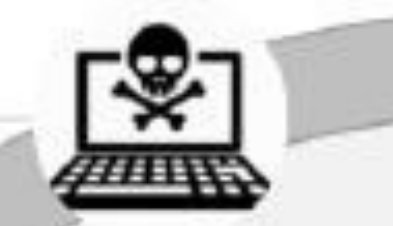

Веб-контент

- троллинг;
- кибербуллинг, киберсталкинг;
- дранк шейминг;
- попытки вовлечения в девиантную активность

Виртуальные социальные коммуникации

#### Избыточное присутствие в киберпространстве

- проблемы саморегуляции при использовании киберресурсов;
- чрезмерная вовлеченность в ролевые игры (искажение идентичности);
- ослабление связи с реальностью

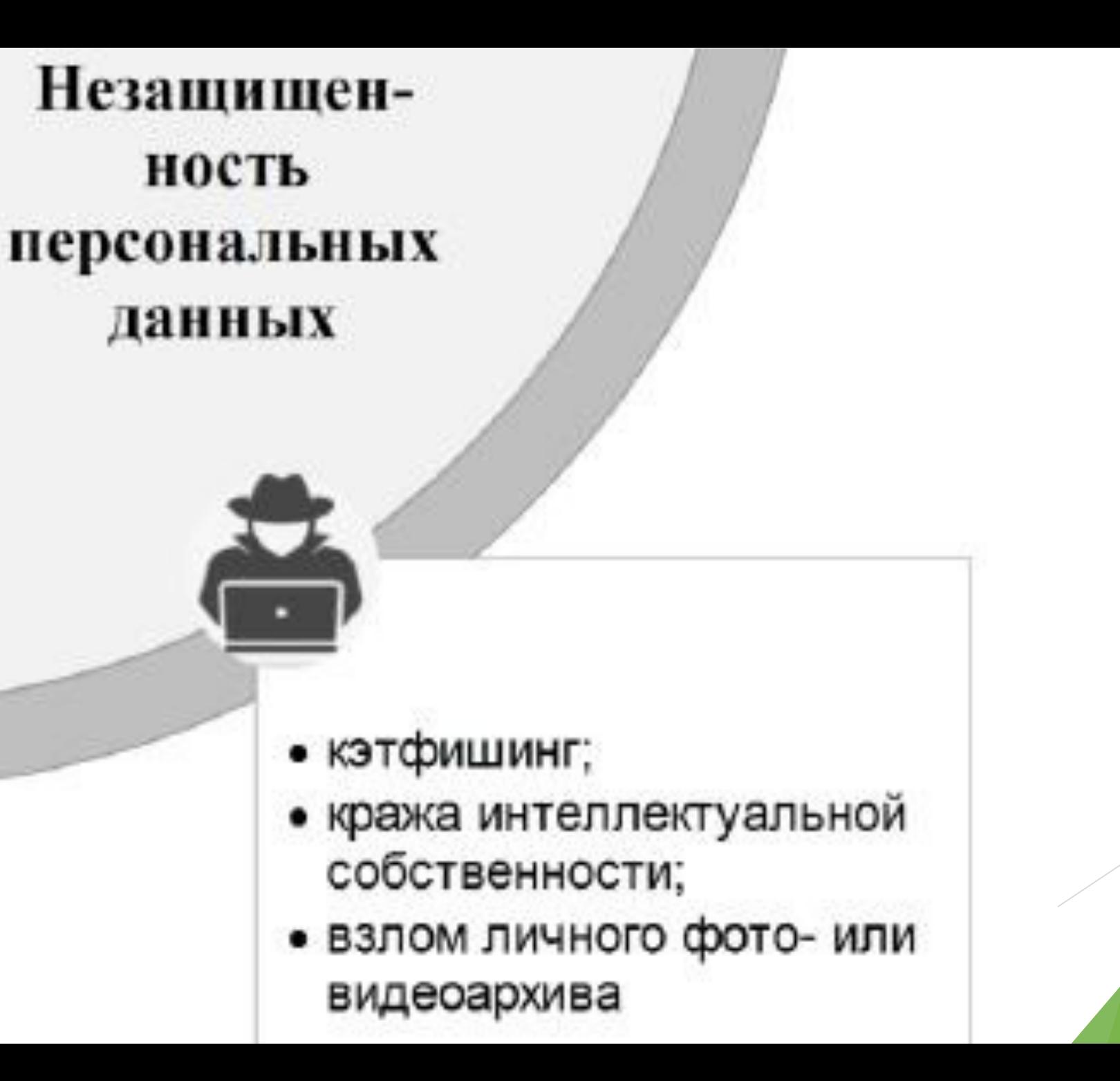

### Что такое кэтфишинг?

Кэтфишинг - вариант интернетмошенничества, состоящий в создании некой виртуальной личности, чтобы от ее лица вовлечь своих онлайн-друзей и подписчиков в какие-либо отношения, добиться от них перечисления денежных средств, использовать их персональные данные ДЛЯ последующего шантажа и т.д.

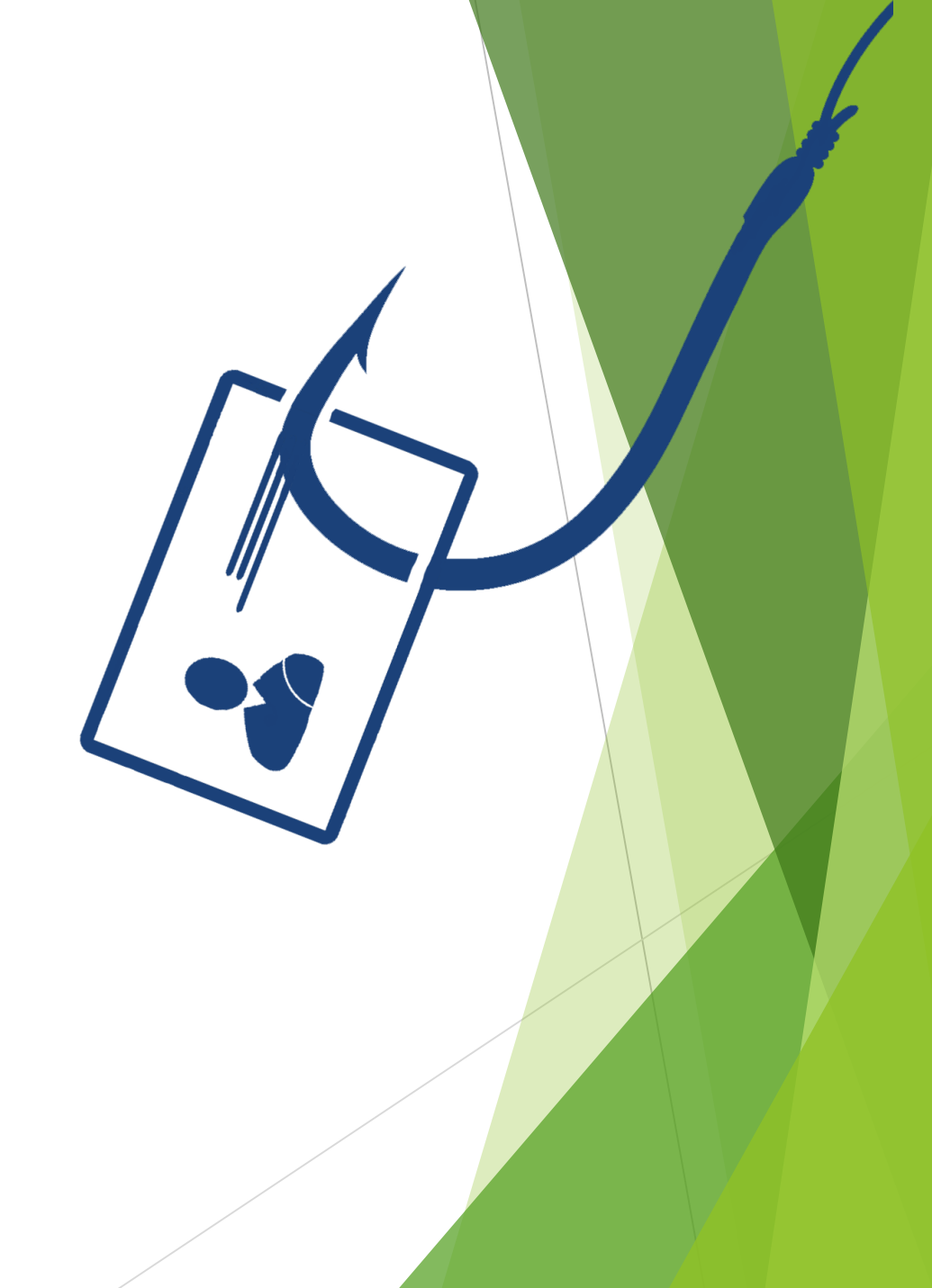

#### Что такое «аватар» и аватар-опосредованная коммуникация?

- В киберпространстве аватар воплощает «виртуальное Я» пользователя, которым он может управлять благодаря современным технологиям
- Создание альтернативных онлайн персонажей даёт возможность подросткам уйти от реального мира с его эмоциональными проблемами и учебными сложностями

## Аватар-опосредованная **КОММУНИКАЦИЯ**

Аватар-опосредованная коммуникация имеет немало позитивных аспектов

Может быть с успехом использована в образовательных целях:

- Виртуальные музеи с интерактивными экскурсиями
- Арт-галереи
- Интерактивные спектакли
- Виртуальные тематические парки

#### Интернет-зависимость

- С тех пор как в 1990-х гг. термин «интернет-аддикция» был введен в научный оборот К. Янг, не умолкают споры в отношении правомерности его использования в качестве самостоятельной нозологической единицы.
- Длительное пребывание в виртуальном мире может вызывать проблемы в социальной адаптации, если сопровождается снижением эффективности функционирования в реальной жизни

#### **Internet Use Disorder**

- Наиболее современный термин «расстройство, связанное с использованием интернета» (Internet Use Disorder – IUD)
- Чрезмерное использование интернета сопряжено с неблагоприятными эмоциональными состояниями и целым рядом психических нарушений

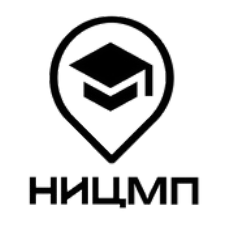

МЕТОДИЧЕСКИЕ МАТЕРИАЛЫ ПО ВОПРОСАМ ПРОФИЛАКТИКИ ДЕСТРУКТИВНОГО ПОВЕДЕНИЯ ПОДРОСТКОВ

СООБЩЕСТВО ВКОНТАКТЕ ПО ВОПРОСАМ ПРОФИЛАКТИКИ ДЕСТРУКТИВНОГО ПОВЕДЕНИЯ ПОДРОСТКОВ

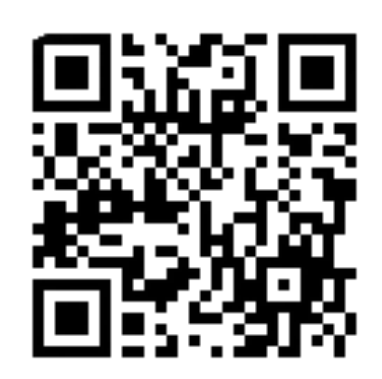

https://chirpo.ru/monitoring-social

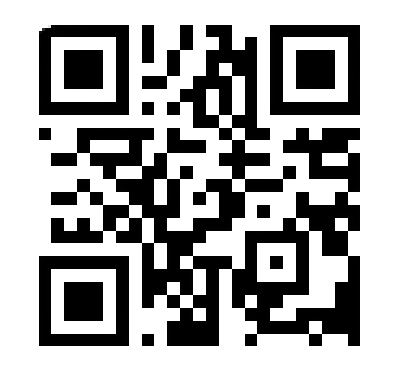

https://vk.com/nicmp